**[O czym ta prezentacja](#page-0-0) [Klastrowanie - Motywacje](#page-2-0) [Zastosowania](#page-8-0)**

イロト イ部 トイミト イヨト

重

<span id="page-0-0"></span> $298$ 

# Spis treści

- Wstęp
- **•** GlobalFS
- **•** GoogleFS
- ZFS
- **o** GlusterFS

**[O czym ta prezentacja](#page-0-0) [Klastrowanie - Motywacje](#page-2-0) [Zastosowania](#page-8-0)**

(ロトス個) (運) (運)

重

 $298$ 

#### What if you could...

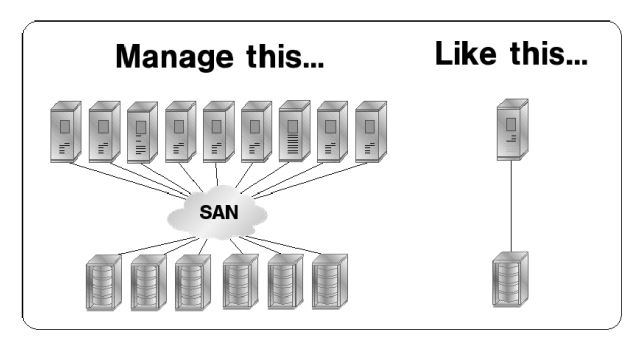

**[O czym ta prezentacja](#page-0-0) [Klastrowanie - Motywacje](#page-7-0) [Zastosowania](#page-8-0)**

イロメ イ部メ イヨメ イヨメー

重

<span id="page-2-0"></span> $298$ 

Motywacje użytkowników:

· Pieniądze ...

Motywacje twórców:

Kamil Anikiej, Piotr Mikulski, Karol Sobczak **[Rozproszone systemy plików](#page-0-0)** 

**[O czym ta prezentacja](#page-0-0) [Klastrowanie - Motywacje](#page-7-0) [Zastosowania](#page-8-0)**

イロメ イ部メ イヨメ イヨメー

重

 $2Q$ 

Motywacje użytkowników:

- Pieniadze ...
- Czasem jedyne wyjscie ... ´

**[O czym ta prezentacja](#page-0-0) [Klastrowanie - Motywacje](#page-7-0) [Zastosowania](#page-8-0)**

イロメ イ部メ イヨメ イヨメー

 $2Q$ 

重

Motywacje użytkowników:

- Pieniadze ...
- **Czasem jedyne wyjście ...**

Motywacje twórców:

Łatwo i wydajnie skalowalne (najlepiej liniowo)

**[O czym ta prezentacja](#page-0-0) [Klastrowanie - Motywacje](#page-7-0) [Zastosowania](#page-8-0)**

イロメ イ部メ イヨメ イヨメー

 $2Q$ 

重

Motywacje użytkowników:

- Pieniadze ...
- **Czasem jedyne wyjście ...**

- Łatwo i wydajnie skalowalne (najlepiej liniowo)
- **o** Odporne na awarie

**[O czym ta prezentacja](#page-0-0) [Klastrowanie - Motywacje](#page-7-0) [Zastosowania](#page-8-0)**

イロメ イ団メ イヨメ イヨメー

 $2Q$ 

重

Motywacje użytkowników:

- Pieniadze ...
- **Czasem jedyne wyjście ...**

- Łatwo i wydajnie skalowalne (najlepiej liniowo)
- **o** Odporne na awarie
- **•** Szybkie

**[O czym ta prezentacja](#page-0-0) [Klastrowanie - Motywacje](#page-2-0) [Zastosowania](#page-8-0)**

イロメ イ部メ イヨメ イヨメー

 $2Q$ 

<span id="page-7-0"></span>重

Motywacje użytkowników:

- Pieniadze ...
- **Czasem jedyne wyjście ...**

- Łatwo i wydajnie skalowalne (najlepiej liniowo)
- **o** Odporne na awarie
- **•** Szybkie
- **Łatwe w użytkowaniu**

**[O czym ta prezentacja](#page-0-0) [Klastrowanie - Motywacje](#page-2-0) [Zastosowania](#page-12-0)**

イロメ イ団メ イヨメ イヨメー

重

<span id="page-8-0"></span> $298$ 

#### Do czego to się może przydać

**•** Duże bazy danych

**Kamil Anikiej, Piotr Mikulski, Karol Sobczak [Rozproszone systemy plików](#page-0-0)**

**[O czym ta prezentacja](#page-0-0) [Klastrowanie - Motywacje](#page-2-0) [Zastosowania](#page-12-0)**

イロメ イ団メ イヨメ イヨメー

重

 $2Q$ 

## Do czego to się może przydać

- Duże bazy danych
- · Systemy wymagające skalowalności

**[O czym ta prezentacja](#page-0-0) [Klastrowanie - Motywacje](#page-2-0) [Zastosowania](#page-12-0)**

イロメ イ団メ イヨメ イヨメー

 $2Q$ 

重

# Do czego to się może przydać

- Duże bazy danych
- Systemy wymagające skalowalności
- Systemy wymagające dużej niezawodności

**[O czym ta prezentacja](#page-0-0) [Klastrowanie - Motywacje](#page-2-0) [Zastosowania](#page-12-0)**

イロメ イ団メ イヨメ イヨメー

 $2Q$ 

÷.

# Do czego to się może przydać

- Duże bazy danych
- Systemy wymagające skalowalności
- · Systemy wymagające dużej niezawodności
- Ułatwienie administracji

**[O czym ta prezentacja](#page-0-0) [Klastrowanie - Motywacje](#page-2-0) [Zastosowania](#page-8-0)**

イロメ イ部メ イヨメ イヨメー

B

<span id="page-12-0"></span> $QQ$ 

# Do czego to się może przydać

- Duże bazy danych
- Systemy wymagające skalowalności
- Systemy wymagające dużej niezawodności
- **Ułatwienie administracji**

Jest to obecnie rynek wart miliardy dolarów i ta liczba **bardzo** szybko rośnie

**[W skrócie](#page-13-0) [Historia](#page-15-0) [GlobalFS a współbie ˙znos´c´](#page-20-0)**

# GFS - Idea

GlobalFS to:

- Klastrowy system plików
- · Wspiera dzielenie wspólnych danych (znajdujących się na wspólnym urządzeniu/urządzeniach) przez wiele komputerów jednocześnie.

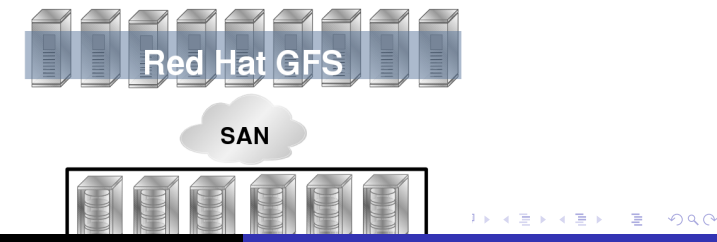

**Kamil Anikiej, Piotr Mikulski, Karol Sobczak [Rozproszone systemy plików](#page-0-0)**

<span id="page-13-0"></span>

**Wstep [GlobalFS i GlobalFS 2](#page-13-0) [GoogleFS](#page-26-0)**

**[ZFS](#page-34-0) [GlusterFS](#page-71-0)**

#### **[W skrócie](#page-13-0)**

**[Historia](#page-15-0) [GlobalFS a współbie ˙znos´c´](#page-20-0)**

#### GFS - Idea cd

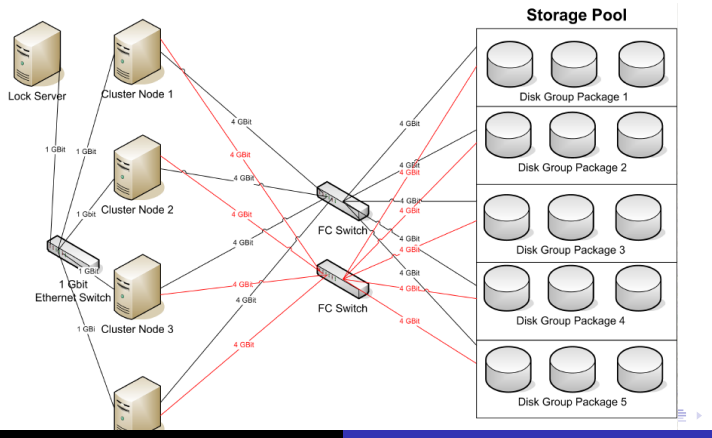

**Kamil Anikiej, Piotr Mikulski, Karol Sobczak [Rozproszone systemy plików](#page-0-0)**

E

<span id="page-14-0"></span> $298$ 

**[W skrócie](#page-13-0) [Historia](#page-15-0) [GlobalFS a współbie ˙znos´c´](#page-20-0)**

# GlusterFS - Historia

- Oryginalny GFS był rozwijany na na University of Minnesota przez grupe Matta O'Keefe
- Późniejsze wersje zostały właczone do Linuxa
- Na przełomie 1990/2000 twórca założył firmę Sistina Software i GFS stał się komercyjny
- W roku 2003 firma została przejęta przez firmę Red Hat.
- Na podstawie doświadczeń związanych z tworzeniem GFS w roku 2005 został zaprojektowany GFS2.
- Po bardzo długim przeglądzie kodu i wielu modyfikacjach GFS2 został włączony do jądra 2.6.16.
- Podobnie jak ext2 można przerobić na ext3 tak też nie ma problemów ze zmiana GFS na GFS2

**Kamil Anikiej, Piotr Mikulski, Karol Sobczak [Rozproszone systemy plików](#page-0-0)**

<span id="page-15-0"></span> $2Q$ 

**[W skrócie](#page-13-0) [Historia](#page-15-0)** GlobalFS a współbieżność

# GFS2 - .config

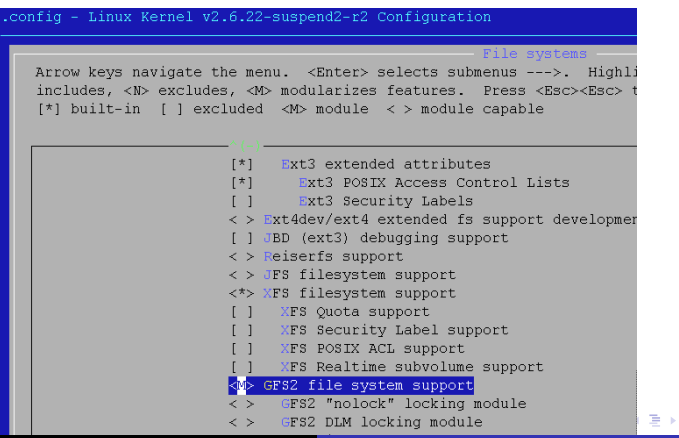

**Kamil Anikiej, Piotr Mikulski, Karol Sobczak [Rozproszone systemy plików](#page-0-0)**

重

<span id="page-16-0"></span> $298$ 

<span id="page-17-0"></span>**[W skrócie](#page-13-0) [Historia](#page-15-0) [GlobalFS a współbie ˙znos´c´](#page-20-0)**

# GFS a NFS

GFS ma wiele podobieństw do NFS, ale:

- w NFS dostep do danych odbywa się przez serwer NFS
- w NFS komputery-klienci nie mają bezpośredniego dostepu do urządzenia.
- rezultatem tego jest nadmiarowość w dostępie do danych związana z obsługą protokołu sieciowego.
- GFS wykorzystuje protokoły Fibre Channel oraz iSCSI
- iSCSI to technika umożliwiająca wykonywanie operacji wejścia-wyjścia na dysku twardym odległej maszyny za pomocą protokołu TCP/IP (tłumaczonego na polecenia w standardzie SCSI - potrzebne są dyski SCSI - droższe od dysków SATA/IDE).

● Fibre Channel podobnie, ale wykorzystuje specjalne kable (droższy,  $2Q$ prawdopodobnie zostanie niedługo w całości [zas](#page-16-0)tap[io](#page-16-0)[ny](#page-17-0)[pr](#page-14-0)[z](#page-20-0)[e](#page-19-0)z [i](#page-12-0)[S](#page-26-0)[C](#page-25-0)SI) $\frac{1}{2}$ **Kamil Anikiej, Piotr Mikulski, Karol Sobczak [Rozproszone systemy plików](#page-0-0)**

**[W skrócie](#page-13-0) [Historia](#page-15-0) [GlobalFS a współbie ˙znos´c´](#page-20-0)**

イロメ イ団メ イヨメ イヨメー

 $2Q$ 

<span id="page-18-0"></span>B

# GFS - opis

W GlobalFS:

- Dyski sieciowe (network storage devices) obsługują bezpośrednio żądania klientów
- Rozproszony system plików jest widziany przez klienta jak "normalny" lokalny system, ale zaden klient nie "posiada", ˙ ani nie jest odpowiedzialny za kontrole żadnego dysku sieciowego
- Nie ma żadnej bezpośredniej komunikacji miedzy klientami - dzięki temu każdy z każdy klientów jest niezależny od awarii i obciążeń innego klienta

**[W skrócie](#page-13-0) [Historia](#page-15-0) [GlobalFS a współbie ˙znos´c´](#page-20-0)**

イロメ イ団メ イヨメ イヨメー

÷.

<span id="page-19-0"></span> $QQ$ 

# GFS - jak to jest uzyskiwane

W GlobalFS mamy rozwiązanie podobne do tego jak rozwiązano dostęp do dzielonej pamięci w architekturach SMP. GlobalFS wykorzystuje mechanizm blokowania pamięci.

- Przed zmodyfikowaniem danych klient zakłada blokadę. Po zapisaniu modyfikacji zwalnia ją.
- Wspomniane dyski sieciowe wspierają sprzętowo ten mechanizm.

**[W skrócie](#page-13-0) [Historia](#page-15-0) [GlobalFS a współbie ˙znos´c´](#page-20-0)**

K ロ ⊁ K 伊 ⊁ K 君 ⊁ K 君 ⊁ …

造

<span id="page-20-0"></span> $298$ 

## GFS a współbieżność

- system wtyczek rożne algorytmy zapewniania współbieżności.
- Główny DLM (Distributed lock manager).
- Red Hat poprawił oryginalnego DLM, został on włączony do jadra 2.6.19.

**[W skrócie](#page-13-0) [Historia](#page-15-0) [GlobalFS a współbie ˙znos´c´](#page-20-0)**

す 御 メ イ 重 メ オ 重 メー

4 0 8

 $2Q$ 

<span id="page-21-0"></span>重

#### DLM - Distributed Lock Manager

- DLM po pierwsze służy do blokowania plików
- po drugie do koordynacji dostępu do dysków

<span id="page-22-0"></span>**[W skrócie](#page-13-0) [Historia](#page-15-0) [GlobalFS a współbie ˙znos´c´](#page-20-0)**

# DLM - ogólna idea

Oryginalny DLM oferuje kilka trybów dostępu do zasobu:

- **Null Lock.**
- Concurrent Read. Nie zezwala jedynie na uzyskanie przez innych trybu Exclusive do obiektu.
- Concurrent Write. Zezwala innym na dostep (typu Concurrent) do odczytu i zapisu. Wymusza to brak cachowania.
- **Protected Read. Nie zezwala innym na modyfikowanie** czytanego obiektu.
- Protected Write. Zablokowanie do zapisu. Pozwala jednakże na dostęp czytającym w trybie Concurrent Read.
- $\bullet$  $\bullet$  $\bullet$  Exclusive. Nikt inny nie może mieć do[st](#page-21-0)e[p](#page-23-0)[u](#page-21-0) [d](#page-22-0)[o](#page-23-0) [u](#page-19-0)[r](#page-20-0)[z](#page-13-0)adzenia. $\bullet \circ \bullet$

**[W skrócie](#page-13-0) [Historia](#page-15-0) [GlobalFS a współbie ˙znos´c´](#page-20-0)**

す 御 メ イ 重 メ オ 重 メー

4 0 8

 $2Q$ 

<span id="page-23-0"></span>重

#### DLM - Distributed Lock Manager cd

DLM napisany przez Red Hata oferuje trzy z nich:

- **e** Exclusive
- Shared czyli Protected Read
- Deffered czyli Concurrent Write

**[W skrócie](#page-13-0) [Historia](#page-15-0) [GlobalFS a współbie ˙znos´c´](#page-20-0)**

 $\overline{AB}$   $\rightarrow$   $\overline{B}$   $\rightarrow$   $\overline{B}$   $\rightarrow$ 

B

 $QQ$ 

#### DLM - Distributed Lock Manager cd

- GFS pamieta żeton dla każdego i-wezła.
- Żadania zablokowania obiektu są kolejkowane. Komunikat o uzyskaniu dostępu do urządzenia może być wysłany synchronicznie lub asynchronicznie.

**[W skrócie](#page-13-0) [Historia](#page-15-0) GlobalFS a współbieżność** 

<span id="page-25-0"></span>K ロ ▶ K 御 ▶ K 重 ▶ K 重 ▶ 三重 → 約 Q @

#### GFS - Przykład

#### GFS przykład użycia

- 1 # gfs\_mkfs −p lock\_dlm −t alpha : gf s1 −j 8 / dev / vg01  $/$  l v  $ol<sub>0</sub>$
- $2$  # mount  $-t$  gfs /dev/vg01/lvol0 /gfs1

#### **[Idea](#page-26-0)**

**[Realizacja](#page-27-0) [Podział komputerów](#page-28-0) [Przykład działania](#page-29-0) [Usługi Googla](#page-30-0) [BigTable](#page-31-0) [MapReduce](#page-32-0) [MapReduce 2](#page-33-0)**

# GoogleFS - Idea

- Google File System (GoogleFS) jest rozproszonym systemem plików stworzonym do przetrzymywania ogromnych ilości danych.
- **System powstał na bazie wcześniejszego projektu Googla** - BigFiles - stworzonego przez założycieli: Larry Page oraz Sergey Brin (w połowie lat 90tych całość zajmowała 128 gb)
- System jest zbudowany z klastrów zwykłych komputerów. Zmniejsza to koszt oraz zwiększa to podatność na awarie.

 $2Q$ 

<span id="page-26-0"></span>重

System zapewnia wysoki transfer danych, kosztem opóźnień. K ロ ⊁ K 伊 ⊁ K 君 ⊁ K 君 ⊁ …

**[Idea](#page-26-0) [Realizacja](#page-27-0) [Podział komputerów](#page-28-0) [Przykład działania](#page-29-0) [Usługi Googla](#page-30-0) [BigTable](#page-31-0) [MapReduce](#page-32-0) [MapReduce 2](#page-33-0)**

# GoogleFS - Realizacja

- Dane przetrzymywane są w dużych plikach, często kilka gigabajtów, które są żadko usuwane, nadpisywane, obcinane. Dane sa z reguły dopisywane do końca istniejących plików.
- System składa się z master nodes oraz chunkservers.

<span id="page-27-0"></span>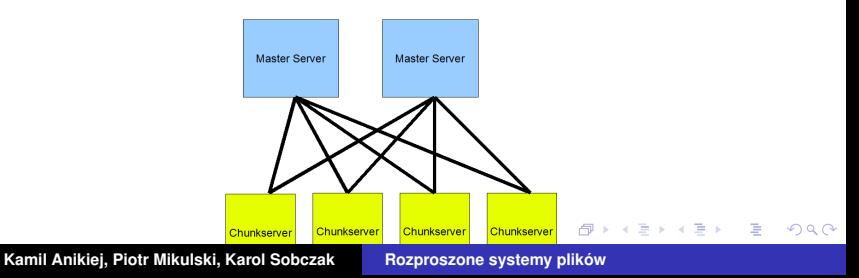

**[Idea](#page-26-0) [Realizacja](#page-27-0) [Podział komputerów](#page-28-0) [Przykład działania](#page-29-0) [Usługi Googla](#page-30-0) [BigTable](#page-31-0) [MapReduce](#page-32-0) [MapReduce 2](#page-33-0)**

K ロ ⊁ K 伊 ⊁ K 君 ⊁ K 君 ⊁ …

 $2Q$ 

<span id="page-28-0"></span>B

# GoogleFS - Podział komputerów

- Każdy chunkserver trzyma dane podzielone na 64 megabajtowe kawałki (chunks), do kazdego z nich ˙ przydzielony jest 64-bitowy unikalny identyfikator.
- Master server utrzymuje wszystkie metadane związane z plikami.
	- Logiczna mapa plików do 64-bitowych identyfikatorów odpowiednich kawałków.
	- Mapa identyfikatorów do fizycznego połozenia ˙ odpowiednich kawałków.
	- $\bullet$  ...

**[Idea](#page-26-0) [Realizacja](#page-27-0) [Podział komputerów](#page-28-0) [Przykład działania](#page-29-0) [Usługi Googla](#page-30-0) [BigTable](#page-31-0) [MapReduce](#page-32-0) [MapReduce 2](#page-33-0)**

イロメ イ団メ イヨメ イヨメー

 $2Q$ 

<span id="page-29-0"></span>Þ

# GoogleFS - Przykład działania

- Master serwer daje procesowi uprawnienia do operowania na pliku przez określony czas (żaden inny proces nie ma prawa dostępu do pliku w tym czasie)
- **Zmodyfikowany chunkserver, który jest właścicielem** danego kawałka (chunk) rozsyła dane do chunkserwerów z kopiami zapasowymi.
- Zmiany nie sa zachowywane do czasu ich potwierdzenia przez wszystkie chunkserwery, dzięki temu zostaje zachowana atomowość operacji.

**[Idea](#page-26-0) [Realizacja](#page-27-0) [Podział komputerów](#page-28-0) [Przykład działania](#page-29-0) [Usługi Googla](#page-30-0) [BigTable](#page-31-0) [MapReduce](#page-32-0) [MapReduce 2](#page-33-0)**

イロメ イ部メ イヨメ イヨメー

重

<span id="page-30-0"></span> $2Q$ 

# GoogleFS - Usługi Googla

- **Google Code**
- **Google Earth**
- **Google Print**
- **o** Google Reader
- **o** Gmail
- **Google Maps**
- Orkut
- **•** YouTube
- . . . (ponad 110 innych produktów)

**[Idea](#page-26-0) [Realizacja](#page-27-0) [Podział komputerów](#page-28-0) [Przykład działania](#page-29-0) [Usługi Googla](#page-30-0) [BigTable](#page-31-0) [MapReduce](#page-32-0) [MapReduce 2](#page-33-0)**

# GoogleFS - BigTable

- BigTable jest baza danych stworzona na użytej Google. cechy:
- **•** jest oparta na systemie plików GoogleFS
- · posiada dużą wydajność, jest skompresowana
- korzystają z niej projekty wymienione w poprzednim slajdzie
- zoptymalizowana pod szybki odczyt kolumn, zamiast wierszy
- **•** jest zaprojektowana do operowania na petabajcie danych  $(10$  do potegi 15)
- zapewnia korzystniejsze koszty licencjonowania, skalowalność, lepsza kontrole nad wy[da](#page-30-0)j[no](#page-32-0)ś[ci](#page-31-0)ą

**Kamil Anikiej, Piotr Mikulski, Karol Sobczak [Rozproszone systemy plików](#page-0-0)**

重

<span id="page-31-0"></span> $299$ 

**[Idea](#page-26-0) [Realizacja](#page-27-0) [Podział komputerów](#page-28-0) [Przykład działania](#page-29-0) [Usługi Googla](#page-30-0) [BigTable](#page-31-0) [MapReduce](#page-32-0) [MapReduce 2](#page-33-0)**

# GoogleFS - MapReduce

- MapReduce jest frameworkiem, napisanym w C++, który umożliwia zrównoleglenie obliczeń na danych wielkości do 100 terabaitów (10 do potegi 12)
- **•** Funkcje:
- Input reader dzieli dane z wejscia na 16 128 mb bloki, ´ które są kojarzone z funkcją map (czyta dane z GFS)
- $\bullet$  Map function pobiera zbiór par klucz / wartość i zwraca zbiór par klucz / wartość (jeśli aplikacja liczy ilość slow, to zwróciła by pary słowo -> ilość wystąpień)
- Partition function funkcja alokuje dane z map do odpowiednich reduce (zna klucz reduce do którego dane maja zostać przekazane, ilość funkcji [red](#page-31-0)[u](#page-33-0)[c](#page-25-0)[e -](#page-32-0)[z](#page-31-0)[wr](#page-32-0)[a](#page-26-0)ca indeks funkcji) **Kamil Anikiej, Piotr Mikulski, Karol Sobczak [Rozproszone systemy plików](#page-0-0)**

<span id="page-32-0"></span> $2Q$ 

**[Idea](#page-26-0) [Realizacja](#page-27-0) [Podział komputerów](#page-28-0) [Przykład działania](#page-29-0) [Usługi Googla](#page-30-0) [BigTable](#page-31-0) [MapReduce](#page-32-0) [MapReduce 2](#page-33-0)**

# GoogleFS - MapReduce 2

- Comparison function wejście dla reduce jest brane z wyniku map, posortowane funkcja comparison
- Reduce function jest przez framework wykonywane dla każdego klucza. Reduce może iterować po wszystkich wartościach związanych z kluczem i zwraca zbiór par klucz / wartość. (np. dla przypadku podanego w map, zwróciłaby pojedynczą wartość będącą sumą wystąpień wszystkich słów)
- Output writer zapisuje wynik reduce to pamieci stałej (np. dysku twardego z uzyciem GFS) ˙

イロメ イ部メ イヨメ イヨメー

<span id="page-33-0"></span> $2Q$ 

**[Wprowadzenie](#page-34-0) [Charakterystyka i budowa ZFS](#page-39-0) [Administracja](#page-60-0)**

イロト イ母 トイラ トイラトー

B

<span id="page-34-0"></span> $QQ$ 

# **Historia**

- ZFS został napisany przez zespół Suna pod przewodnictwem Jeffa Bonwicka.
- **Przedstawiony światu 14 września 2004 roku. Później** został wprowadzony do systemów Solaris i Open Solaris (kod źródłowy jest ogólnodostępny na licencji CDDL).
- Oryginalna nazwa pochodzi od Zettabyte File System.

**[Wprowadzenie](#page-34-0) [Charakterystyka i budowa ZFS](#page-39-0) [Administracja](#page-60-0)**

イロメ イ部メ イヨメ イヨメー

Þ

 $298$ 

# Adaptacja do innych systemów

- Obecnie są prowadzone prace nad przeniesieniem ZFS do innych systemów operacyjnych.
- Apple ogłosił, że ZFS pojawi się w przyszłych wydaniach systemu Mac OS.
- ZFS działa w Linuksie tylko z FUSE (ograniczenia licencyjne nałożone na jądro przez licencję GNU).
- ZFS jest w większości we FreeBSD (dzięki Polakowi Pawłowi Jakubowi Dawidkowi).
**[Wprowadzenie](#page-34-0) [Charakterystyka i budowa ZFS](#page-39-0) [Administracja](#page-60-0)**

K ロト K 御 ト K 君 ト K 君 ト …

B

<span id="page-36-0"></span> $QQ$ 

# Główne cele ZFS

- Wykrywanie i naprawianie błędów oraz cichych błędów (powstałych na skutek błędów w pamięci operacyjnej czy podczas przesyłania danych szyną) na nośnikach danych.
- Skalowalność (łatwa możliwość rozbudowy macierzy dyskowych).
- **Łatwość administracji.**
- Wydajność.

**[Wprowadzenie](#page-34-0) [Charakterystyka i budowa ZFS](#page-39-0) [Administracja](#page-60-0)**

<span id="page-37-0"></span> $QQ$ 

## Ograniczenia obecnych systemów plików

- Brak wsparcia dla wykrywania cichych błędów.
- Skomplikowane w administracji (ciężko na przykład zmienić rozmiar partycji).
- Dużo limitów: limity wielkości pliku, ilości plików w katalogu, etc...
- Nie przenośne (metadane systemu plików zależne od endian procesora).
- Mało wydajne (liniowy czas tworzenia systemu plików formatowanie, stała wielkość bloku danych).
- Ich podstawowe założenia sprawdzały się dobrze w poprzedniej epoce, w ZFS zostały odr[zu](#page-36-0)[co](#page-38-0)[n](#page-36-0)[e.](#page-37-0)

**[Wprowadzenie](#page-34-0) [Charakterystyka i budowa ZFS](#page-39-0) [Administracja](#page-60-0)**

K ロ ▶ K 御 ▶ K 唐 ▶ K 唐 ▶ ..

<span id="page-38-0"></span>Þ

 $QQ$ 

# Odpowiedzą Suna jest ZFS!!!

- Sun twierdzi że ZFS jest bardzo rewolucyjnym rozwiązaniem w dziedzinie systemów plików.
- Inne systemy, obrastały w dodatkowe technologie mające rozwiązywać problemy, które ZFS rozwiązuje niejako naturalnie (np. ZFS nie potrzebuje journalingu).
- Tak przynajmniej twierdzi SUN...

**[Wprowadzenie](#page-34-0) [Charakterystyka i budowa ZFS](#page-39-0) [Administracja](#page-60-0)**

# Główne funkcjonalności ZFS

- Elastyczność zasobów (można szybko dodawać nowe dyski bez np. formatowania i zwiekszania rozmiaru partycji).
- **Transakcyjny system aktualizowania zawartości systemu** plików (wszystko albo nic) oparty na zasadzie copy-on-write (wyjaśnię później).
- Snapshoty budowane niejako automatycznie dzięki copy-on-write (COW).
- **Prostota administracji.**
- Automatyczne wykrywanie i naprawianie błędów.
- · Dynamiczne dzielenie danych pomiędzy wiele urządzeń blokowych w celu zrównowazenia zap[ełn](#page-38-0)[ie](#page-40-0)[n](#page-38-0)[ia](#page-39-0) [i](#page-40-0) ˙

Kamil Anikiej, Piotr Mikulski, Karol Sobczak **[Rozproszone systemy plików](#page-0-0)** 

<span id="page-39-0"></span> $2Q$ 

**[Wprowadzenie](#page-34-0) [Charakterystyka i budowa ZFS](#page-39-0) [Administracja](#page-60-0)**

イロメ イ部メ イヨメ イヨメー

 $299$ 

<span id="page-40-0"></span>重

# Główne funkcjonalności ZFS

- 128 bitowy system plików (praktycznie brak ograniczeń wielkości).
- Dynamiczne metadane (tworzone tylko wtedy, kiedy potrzeba).

**[Wprowadzenie](#page-34-0) [Charakterystyka i budowa ZFS](#page-39-0) [Administracja](#page-60-0)**

# Przykładowe ograniczenia ZFS

- Maksymalna ilość plików w katalogu to: 2<sup>48</sup>.
- Maksymalna wielkość pliku to: 16 EiB (2<sup>64</sup>).
- Maksymalna ilość systemów plików w puli to: 2<sup>64</sup>.
- Maksymalna długość nazwy pliku to: 255.
- Długosci bloków od 512 bajtów do 128KB. ´

Prawo Moora odnosi się także do pojemności dysków (podwajanie się pojemności dysków co 9-12 miesięcy). Stad w ZFS obsługa tak dużych danych.

Ciekawostka: 128-bitowy system plików przekracza kwantowe możliwości zapisu tak dużej ilości danych na Ziemi... Energia użyta do zapisania 128 bitowego sytemu p[lik](#page-40-0)[ów](#page-42-0)[w](#page-41-0)[y](#page-34-0)[st](#page-38-0)[a](#page-71-0)[r](#page-59-0)[c](#page-60-0)[z](#page-33-0)y[ł](#page-70-0)a[by](#page-0-0) do zagotowania oceanów...

<span id="page-41-0"></span> $299$ 

**[Wprowadzenie](#page-34-0) [Charakterystyka i budowa ZFS](#page-39-0) [Administracja](#page-60-0)**

 $QQ$ 

<span id="page-42-0"></span>Þ

K ロト K 御 ト K 君 ト K 君 ト …

# Istnieją jednak inne systemy plików oferujące podobną funkcjonalność

- System WAFL (Write Anywhere File Layout) 1994: snapshoty umożliwiające szybki powrót do stanu sprzed awarii (również zastosowany mechanizm copy-on-write).
- AdvFS (1990): wprowadzono journaling, tworzenie snapshotów w trakcie działania systemu, również oparty jak ZFS na koncepcji puli (opiszę je zaraz), tutaj nazywających się domenami plików.

Zatem Sun wcale nie był taki pierwszy...

**[Wprowadzenie](#page-34-0) [Charakterystyka i budowa ZFS](#page-39-0) [Administracja](#page-60-0)**

### Warstwy ZFS

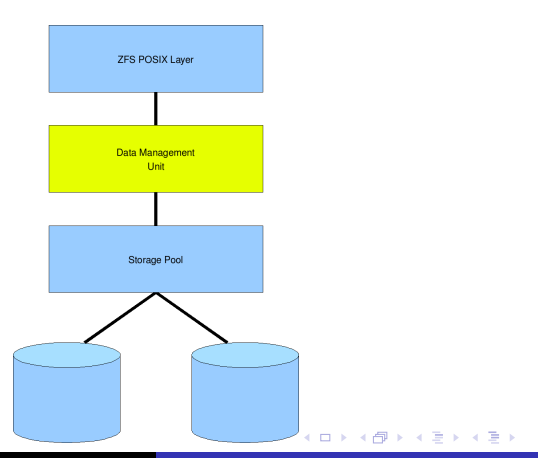

**Kamil Anikiej, Piotr Mikulski, Karol Sobczak [Rozproszone systemy plików](#page-0-0)**

■  $298$ 

**[Wprowadzenie](#page-34-0) [Charakterystyka i budowa ZFS](#page-39-0) [Administracja](#page-60-0)**

K ロト K 御 ト K 君 ト K 君 ト …

Þ

 $298$ 

# Cechy budowy ZFS

- Odsuniecie interfejsu blokowego jak najdalej na dół.
- Warstwa ZFS POSIX Layer bierze polecenia systemowe i przetwarza je na transakcje.
- DMU bierze transakcje i je grupuje (przy okazji układając je tak, aby ich realizacja była sprawniejsza i szybsza).
- Bogaty interfejs semantyczny pomiędzy ZFS POSIX Layer i DMU.
- DMU jest odpowiednikiem Volume Managerów (czyli urzadzeń wspieraj acych np. RAID-y).

**[Wprowadzenie](#page-34-0) [Charakterystyka i budowa ZFS](#page-39-0) [Administracja](#page-60-0)**

K ロト K 御 ト K 君 ト K 君 ト …

Þ

 $298$ 

### Cechy budowy ZFS

W innych systemach plików warstwa programowa komunikuje się z Volume Managerami za pomocą operacji blokowych, a Volume Managery już nie mogą zmieniać kolejności odwołań (muszą je wykonywać tak jak je dostały). W razie braku prądu tworzą się problemy ze spójnością danych (np. udało się zapisać tylko na jeden dysk z RAID-1 (mirror) lub tylko jeden blok danych). W ZFS właśnie dzięki bogatemu interfejsowi DMU takie problemy nie występują (DMU ma większą wiedzę o tym co się dzieje niż Volume Managery, więc może rozsądnie operować na dyskach).

**[Wprowadzenie](#page-34-0) [Charakterystyka i budowa ZFS](#page-39-0) [Administracja](#page-60-0)**

## Mechanizm COW

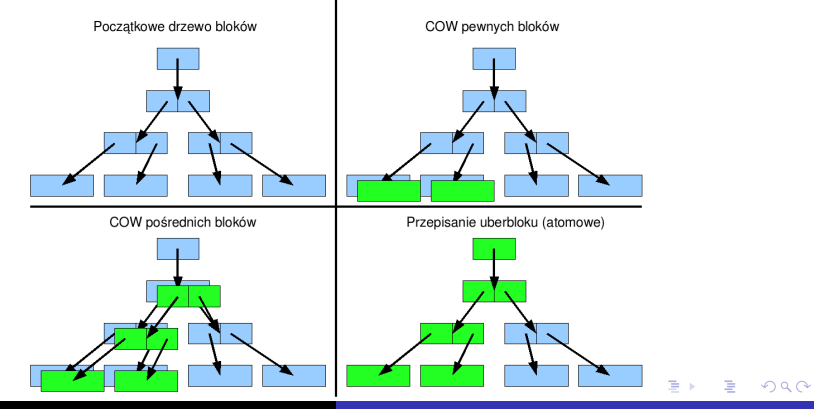

**Kamil Anikiej, Piotr Mikulski, Karol Sobczak [Rozproszone systemy plików](#page-0-0)**

**[Wprowadzenie](#page-34-0) [Charakterystyka i budowa ZFS](#page-39-0) [Administracja](#page-60-0)**

 $\mathbf{A} \oplus \mathbf{B}$  , and  $\mathbf{B} \oplus \mathbf{A}$  ,  $\mathbf{B} \oplus \mathbf{B}$ 

Þ

 $QQ$ 

## Cechy mechanizmu COW

- Data Managment Unit wspiera (głównie grupuje transakcje) copy-on-write dzięki czemu COW jest wydajne.
- Dostajemy darmowe snapshoty.
- Nigdy aktualne dane nie są nadpisywane. W innych systemach plików można nadpisywać aktualne dane.

**[Wprowadzenie](#page-34-0) [Charakterystyka i budowa ZFS](#page-39-0) [Administracja](#page-60-0)**

 $299$ 

# Sprawdzanie poprawności danych

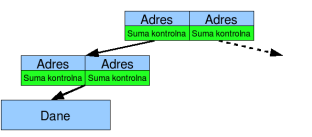

- W ZFS suma kontrolna jest trzymana w metadanych poziom wyżej.
- $\bullet$  Zapobiega to błędom przypadkowego zapisu, złego odczytu, etc..., ponieważ odczytane bloki danych sa sprawdzane ze swoja suma kontrolna umieszczona gdzie indziej. イロト イ母 トイヨ トイヨ トー Þ

**[Wprowadzenie](#page-34-0) [Charakterystyka i budowa ZFS](#page-39-0) [Administracja](#page-60-0)**

イロト イ母 トイラ トイラトー

B

 $QQ$ 

## Sprawdzanie poprawności danych

- Obecnie suma kontrolna bloku danych czesto jest umieszczona razem z blokiem danych (oracle tak robi, podobno Atachi sprzetowo w swoich dyskach też).
- Ponadto ZFS w tle sprawdza poprawność danych na dysku (scrubbing), szuka błędów, naprawia je itp... Analogia do pamieci ECC.

**[Wprowadzenie](#page-34-0) [Charakterystyka i budowa ZFS](#page-39-0) [Administracja](#page-60-0)**

K ロ ▶ K 御 ▶ K 唐 ▶ K 唐 ▶ ..

 $QQ$ 

#### Sprawdzanie poprawności danych

W ZFS sprawdzaniem poprawności danych na dysku zajmuje się CPU. Kiedyś to było zbyt kosztowne. W obecnych CPU sprawdzanie zabiera tylko część jego mocy. W serwerach można na to zadanie przeznaczyć jeden CPU. Zazwyczaj jednak przepustowość CPU jest większa od przepustowości dysków (dla przykładu algorytmy sprawdzania ZFS mają przepustowość na nowoczesnych CPU rzedu 2-8GB/s, natomiast dyski tylko kilkaset MB/s).

**[Wprowadzenie](#page-34-0) [Charakterystyka i budowa ZFS](#page-39-0) [Administracja](#page-60-0)**

 $298$ 

# Pojecie puli

- Głównym pojęciem ZFS jest pula (zpool).
- Pula jest zbudowana z wirtualnych napedów, które reprezentują rzeczywiste blokowe urządzenia. Mogą nimi być dyski, partycje na dysku, pliki oraz ich różne kombinacje (ale o tym później).
- . Na puli tworzymy wirtualne systemy plików, mające do dyspozycji zasoby puli (zatem pamięć puli jest dzielona pomiedzy te wirtualne systemy plików). ZFS dba o to, aby dane w wirtualnych systemach plików były spójne oraz rozmieszczone tak, aby operowanie na nich było wydajne i bezpieczne. K ロト K 御 ト K 君 ト K 君 ト … 重

**[Wprowadzenie](#page-34-0) [Charakterystyka i budowa ZFS](#page-39-0) [Administracja](#page-60-0)**

**K 御 ▶ K 君 ▶ K 君 ▶** 

Þ

 $298$ 

# Pojecie puli

- **Ponadto w wirtualnych systemach plików można tworzyć** kolejne systemy plików. Atrybuty systemów plików są dziedziczone.
- Pula stanowi abstrakcję pamięci masowej dla wirtualnych systemów plików taką jaką dla aplikacji stanowi pamięć wirtualna.

**[Wprowadzenie](#page-34-0) [Charakterystyka i budowa ZFS](#page-39-0) [Administracja](#page-60-0)**

#### Pojęcie puli

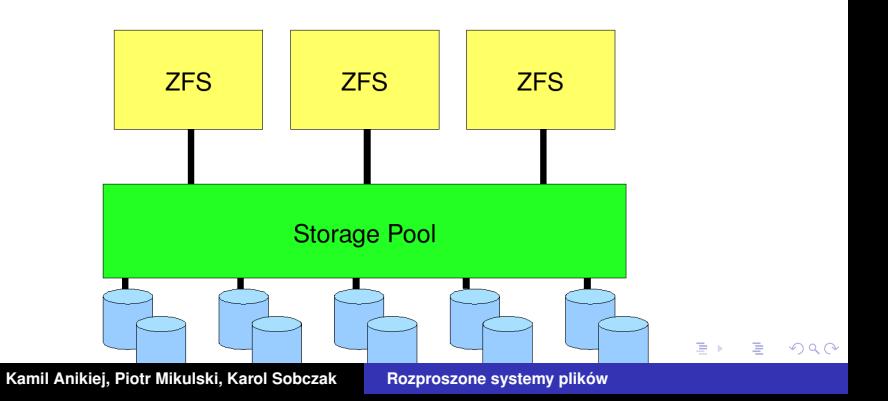

**[Wprowadzenie](#page-34-0) [Charakterystyka i budowa ZFS](#page-39-0) [Administracja](#page-60-0)**

イロメ イ部メ イヨメ イヨメー

 $299$ 

÷.

## Co jeszcze może być wirtualnym napędem?

- Lustra (mirrors) czyli dwa dyski, które zawierają kopie swoich danych.
- RAID-Z układ dysków analogiczny do RAID-5.

**[Wprowadzenie](#page-34-0) [Charakterystyka i budowa ZFS](#page-39-0) [Administracja](#page-60-0)**

≮ロト (御) (唐) (唐))

÷.

 $QQ$ 

## Lustra - Mirrors

Lustra w ZFS sa w stanie przetrwać uszkodzenie jednego dysku. Sa ponadto odporne na ciche błedy. W przypadku wykrycia błednych danych, ZFS automatycznie odczytuje dane z drugiego dysku i jeżeli są one prawidłowe przekazuje je aplikacjom. Ponadto w takiej sytuacji błędne dane są nadpisywane poprawnymi danymi oraz odnotowywane jest ostrzezenie dla administratorów. ˙

**[Wprowadzenie](#page-34-0) [Charakterystyka i budowa ZFS](#page-39-0) [Administracja](#page-60-0)**

K ロ ⊁ K 伊 ⊁ K 君 ⊁ K 君 ⊁ …

重

 $298$ 

# RAID-Z

- W RAID-5 wystepuje problem z "dziura zapisu". W przypadku gdy zabraknie pradu i byliśmy w trakcie zapisywania danych na jeden dysk oraz parzystości na drugi może zdarzyć się tak, że po włączeniu prądu parzystość będzie niezgodna z danymi. Obecnie radzimy sobie z tym oznaczając "brudne sektory" (kolejna metoda obejścia problemu) lub stosując drogie NVRAM (wąskie gardło).
- RAID-Z rozwiązuje problem "dziury zapisu", gdyż aktualne dane nigdy nie są nadpisywane.

<span id="page-57-0"></span>**[Wprowadzenie](#page-34-0) [Charakterystyka i budowa ZFS](#page-39-0) [Administracja](#page-60-0)**

# RAID-Z

- W ZFS rozmiar bloku danych jest zmienny, zatem dla każdego bloku danych ilość danych tego bloku na każdym z dysków jest zmienna (dynamiczny striping).
- W razie dodania nowego dysku nowo zapisywanie dane będą z niego korzystać. Ponadto operacje zapisu starych danych również będą powodowały dyskretne przepisywanie danych na nowy dysk (dzięki COW).

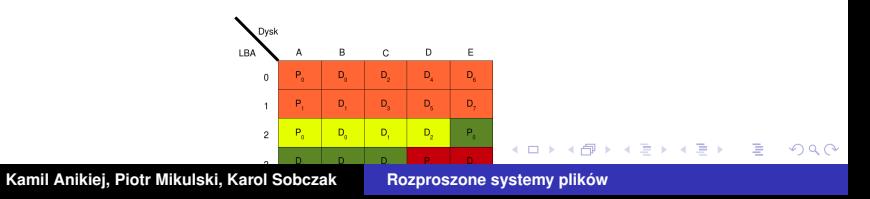

**[Wprowadzenie](#page-34-0) [Charakterystyka i budowa ZFS](#page-39-0) [Administracja](#page-60-0)**

 $299$ 

# RAID-Z

- W razie wykrycia błędu chcę sprawdzić, na którym dysku jest błąd i go naprawić:
	- Mam sume kontrolna oraz blok danych z błędem i parzystościa.
	- Testuje po kolei dyski odtwarzając dane na nich na podstawie parzystości.
	- Jeżeli blok danych wraz z odtworzonymi danymi pasuje do sumy kontrolnej znaczy, że wykryłem na którym dysku jest bład.
	- Przekazuję dane aplikacji i naprawiam błąd.
- Wniosek: ZFS lubi tanie dyski (kontrola błędów zajmuje się ZFS, a nie specializowane urzadzenia[\).](#page-57-0) (ロ) (個) (目) (目) 重

**[Wprowadzenie](#page-34-0) [Charakterystyka i budowa ZFS](#page-39-0) [Administracja](#page-60-0)**

 $299$ 

<span id="page-59-0"></span>B

≮ロト (御) (唐) (唐))

# Inteligenty prefetching w ZFS

- Jest w stanie wykryć różne schematy dostępu do pliku (strumieniowe, liniowe itp...) Dla przykładu: jezeli program ˙ odwoła się do bloków danych 10, 20, 30, to prefetching wczyta blok 40 (działa to również wstecz). Ponadto ZFS jest w stanie wykryć dziwniejsze schematy dostępu do pliku: program wczytał bloki 1, 2, 3, 11, 12, 13. Prefetching spowoduje wczytanie bloków 21, 22, 23...
- Taki prefetching optymalizuje dostep do np. dużych macierzy zapisanych w plikach.

**[Wprowadzenie](#page-34-0) [Charakterystyka i budowa ZFS](#page-39-0) [Administracja](#page-60-0)**

イロメ イ団メ イヨメ イヨメー

B

<span id="page-60-0"></span> $298$ 

# Nazwy urządzeń w Solarisie

#### **"/dev/dsk/c***n***t***n***d***n***s***n***"**

- **c***n* numer kontrolera (np. **c0**)
- $\bullet$  **tn** ID urzadzenia (np. **t0**)
- **o d***n* numer urzadzenia
- **sn** numer części dysku (zazwyczaj reprezentuje to partycję). Poprawne numery od 0 do 7 (np. **s0**)

**[Wprowadzenie](#page-34-0) [Charakterystyka i budowa ZFS](#page-39-0) [Administracja](#page-60-0)**

K ロ ⊁ K 伊 ⊁ K 君 ⊁ K 君 ⊁ …

重

 $298$ 

## Tworzenie nowej puli

**"zpool create <***nazwa\_puli***> [<***opcjonalna konfiguracja***>] <***pliki urz ˛adzen´* **>"**

Np. Polecenie

**"zpool create moja\_pula mirror c0t0d0 c1t0d0"** tworzy pule "**moja pula**" zbudowaną z dwóch lustrzanych dysków. Pula ta zostanie zamontowana w katalogu **"moja\_pula"**.

**• Zamiast "mirror x y"** można również napisać "raidz x y **z**" lub bardziej złożone kombinacje typu: "mirror x y **mirror u v"**.

**[Wprowadzenie](#page-34-0) [Charakterystyka i budowa ZFS](#page-39-0) [Administracja](#page-60-0)**

す 御 メ す 重 メ オ 重 メー

B

 $QQ$ 

#### Tworzenie nowej puli

• Nazwa puli jest ciagiem zawieraj acym litery, cyfry, kropki, podkreślenia, myślniki. Musi zaczynać się od litery. Nazwa nie mogą być mirror, raidz, spare, oraz ciągi zaczynające sie od  $\ldots$ **cn**", gdzie **n** to cyfry od **0** do **9**.

**[Wprowadzenie](#page-34-0) [Charakterystyka i budowa ZFS](#page-39-0) [Administracja](#page-60-0)**

イロト イ母 トイ ヨ トイ ヨ トー ヨー

 $2Q$ 

# Tworzenie systemów plików

#### **"zfs create <***nazwa\_systemu\_piku***>"**

- **Np. ,zfs create moja pula/moj system**" stworzy system plików "moj system" w puli "moja pula". Standardowym punktem montowania będzie **"/moja\_pula/moj\_system"**.
- Aby zamontować nowy system plików gdzie indziej, piszemy: "zfs set **mountpoint=/moj\_katalog/moj\_system moja\_pula/moj\_system"**.

**[Wprowadzenie](#page-34-0) [Charakterystyka i budowa ZFS](#page-39-0) [Administracja](#page-60-0)**

イタト イミト イヨト

 $QQ$ 

#### Dodawanie nowych dysków do puli

#### **"zfs add moja\_pula mirror c2t0d0 c3t0d0"**

• ZFS dba o to, aby przy dodawaniu nowych urządzeń pula nie traciła właściwości bezpieczeństwa (np. ostrzega jeżeli próbujemy dodać do puli składającej się z dwóch dysków lustrzanych pojedynczy dysk).

**[Wprowadzenie](#page-34-0) [Charakterystyka i budowa ZFS](#page-39-0) [Administracja](#page-60-0)**

K ロ ⊁ K 伊 ⊁ K 君 ⊁ K 君 ⊁ …

 $299$ 

造

# Dodatkowe polecenia

- **"zfs set sharenfs=rw moja\_pula/moj\_system"** Dostep poprzez NFS.
- **"zfs set compression=on moja\_pula"** Właczenie kompresji. Można też "compression=lzjb | **gzip | gzip-N"**.
- **"zfs set quota=10g moja\_pula/systemy\_plikow/karol"** Ograniczenie pojemności.
- **•** "zfs set reservation=20g **moja\_pula/systemy\_plikow/greg"** Zarezerwowanie pamięci.

**[Wprowadzenie](#page-34-0) [Charakterystyka i budowa ZFS](#page-39-0) [Administracja](#page-60-0)**

メタメ メミメ メミメー

4 0 8 1

重

 $299$ 

# **Snapshoty**

- **Stworzenie snapshot-a systemu plików "moj system": "zfs snapshot moja\_pula/moj\_system@nazwa\_snapshota"**
- Cofniecie sie do poprzedniego snapshota: **"zfs rollback moja\_pula/moj\_system@nazwa\_snapshota"**
- Snapshoty mogą tworzyć zwykli użytkownicy (jeżeli mają do tego prawa) oraz cofać się do nich bez konieczności ingerencji administratora.
- Tworzenie snapshotów jest atomowe.

**[Wprowadzenie](#page-34-0) [Charakterystyka i budowa ZFS](#page-39-0) [Administracja](#page-60-0)**

イロメ イ部メ イ君メ イ君メー

造

 $QQQ$ 

# Snapshoty

- Snapshoty dostepne poprzez katalog **...zfs/snapshots/nazwa\_snapshota"** znajdującym się w katalogu głównym systemu plików snapshota (w moim przykładzie "moja pula/moj system").
- Można podglądać pliki: **"cat pula/moj\_system/.zfs/nazwa\_shapshota/test.txt"**.

**[Wprowadzenie](#page-34-0) [Charakterystyka i budowa ZFS](#page-39-0) [Administracja](#page-60-0)**

K ロ ⊁ K 伊 ⊁ K 君 ⊁ K 君 ⊁ …

÷.

<span id="page-68-0"></span> $298$ 

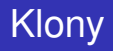

- $\bullet$  Klony tworzy się ze snapshotów.
- Do klonów można zapisywać dane.
- Przy czym dzięki COW jeśli nie zapisujemy danych w klonach, to nie zajmują one dodatkowej pamięci.
- Klony tworzymy:

**"zfs clone moja\_pula/moj\_system@nazwa\_snapshota moja\_pula/nazwa\_systemu\_plikow\_klona"**

**[Wprowadzenie](#page-34-0) [Charakterystyka i budowa ZFS](#page-39-0) [Administracja](#page-60-0)**

 $299$ 

# Migracja danych

• Przejście w stan pozwalający na przeniesienie puli do innego systemu:

#### **"zfs export moja\_pula"**

- Zaimportowanie puli z innego systemu: **"zfs import moja\_pula"**
- Wszystkie dane konfiguracyjne są trzymane w strukturach, które opisują.
- ZFS odporny na endian procesorów. W matadanych trzyma flagę, jakim endianem zapisane są tam dane i albo obraca bity, albo nie. Przy czym zapisuje metadane zawsze endianem bieżącego proceso[ra.](#page-68-0)  $\sqrt{m}$   $\rightarrow$   $\sqrt{m}$   $\rightarrow$   $\sqrt{m}$   $\rightarrow$ Þ

**[Wprowadzenie](#page-34-0) [Charakterystyka i budowa ZFS](#page-39-0) [Administracja](#page-60-0)**

イロト イ押 トイラ トイラト

<span id="page-70-0"></span>Þ

 $QQ$ 

# **Bezpieczeństwo**

- Znany z Microsoftu i NFSv4 mechanizm ACL, czyli allow/deny dla użytkowników z dziedziczeniem.
- **Przykładowe dodawanie praw użytkownikom w Solarisie: "zfs allow karol create,mount zpool/moja\_pula" "zfs allow maciek snapshot,rollback,mount zpool/moja\_pula"**

<span id="page-71-0"></span>**[Idea](#page-71-0) [Zało ˙zenia twórców](#page-72-0) [Jak to jest zorganizowane](#page-73-0) [Benchmark](#page-76-0)**

# GlusterFS - Idea

- GlusterFS to klastrowy system plików skalowalny do kilku peta bajtów.
- $\bullet$  Umożliwia on połaczenie różnych "cegiełek" (storage bricks) przez Infiniband RDMA lub protokół TCP/IP w jeden duży sieciowy system plików.
- Storage bricks moga być właściwie dowolnym komputerem np. x86-64.

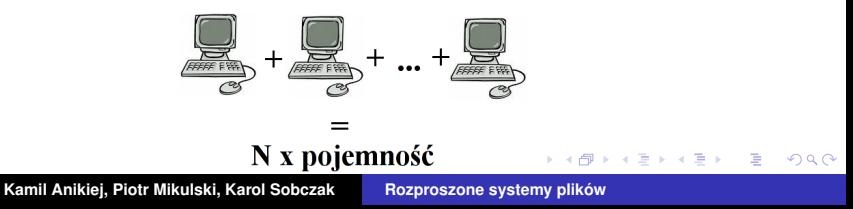
**[Idea](#page-71-0) [Zało ˙zenia twórców](#page-72-0) [Jak to jest zorganizowane](#page-73-0) [Benchmark](#page-76-0)**

<span id="page-72-0"></span> $298$ 

# GlusterFS - Założenia

- **Skalowalność pojemności**
- Możliwość podłaczenia klastrowych schedulerów wejścia-wyjścia
- Wykorzystanie zalet RDMA
- Niezawodność (brak meta-danych, brak przerw w działaniu)
- $\bullet$  Łatwy w zarządaniu (NFS-like, samonaprawiający)
- Elegancka implementacja (wysoki poziom abstrakcji brak uzależnienia od konkretnej architektury czy systemu operacyjnego) メタメ メミメ メミメー 重

**[Idea](#page-71-0) [Zało ˙zenia twórców](#page-72-0) [Jak to jest zorganizowane](#page-73-0) [Benchmark](#page-76-0)**

### **GlusterFS**

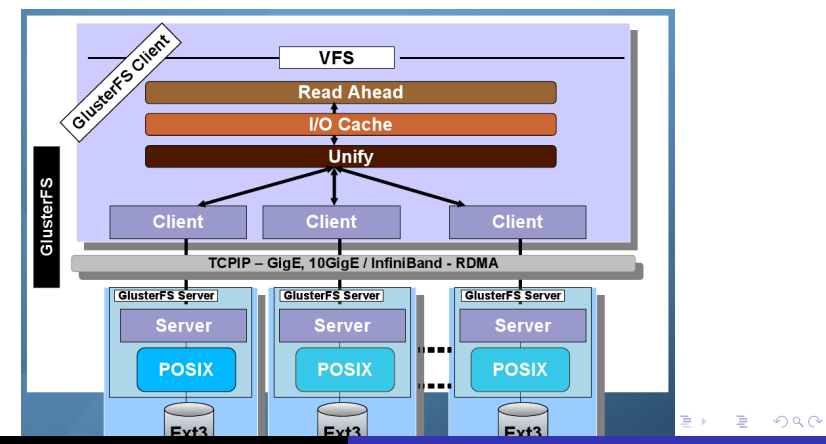

**Kamil Anikiej, Piotr Mikulski, Karol Sobczak [Rozproszone systemy plików](#page-0-0)**

<span id="page-73-0"></span>

**[Idea](#page-71-0) [Zało ˙zenia twórców](#page-72-0) [Jak to jest zorganizowane](#page-73-0) [Benchmark](#page-76-0)**

### **GlusterFS**

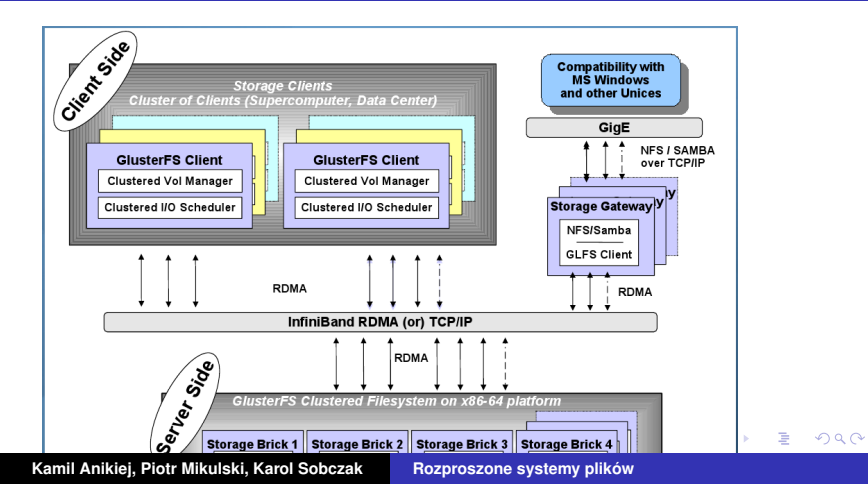

**[Idea](#page-71-0) [Zało ˙zenia twórców](#page-72-0) [Jak to jest zorganizowane](#page-73-0) [Benchmark](#page-76-0)**

# **GlusterFS**

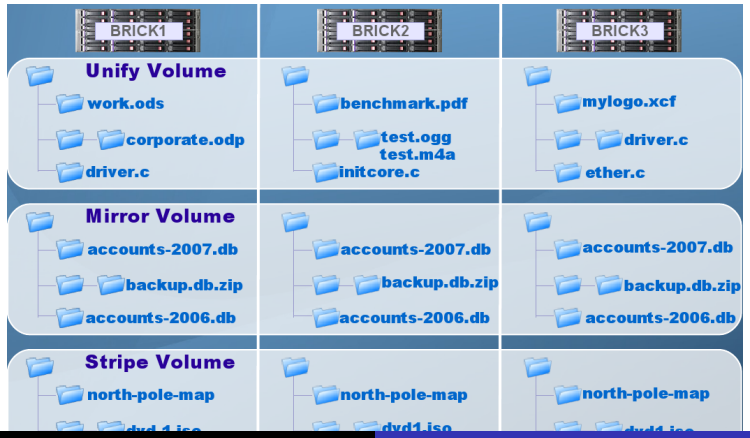

**Kamil Anikiej, Piotr Mikulski, Karol Sobczak [Rozproszone systemy plików](#page-0-0)**

E

 $298$ 

**[Idea](#page-71-0) [Zało ˙zenia twórców](#page-72-0) [Jak to jest zorganizowane](#page-73-0) [Benchmark](#page-76-0)**

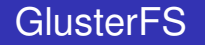

### **Benchmark Environment**

Method: Multiple 'dd' of varying blocks are read and written from multiple clients simultaneously.

### **GlusterFS Brick Configuration (16 bricks)**

Processor - Dual Intel(R) Xeon(R) CPU 5160 @ 3 00GHz RAM - 8GB FB-DIMM Linux Kernel - 2.6.18-5+em64t+ofed111 (Debian) Disk - SATA-II 500GB HCA - Mellanox MHGS18-XT/S InfiniBand HCA

#### **Client Configuration (64 clients)**

RAM - 4GB DDR2 (533 Mhz) Processor - Single Intel(R) Pentium(R) D CPU 3.40GHz Linux Kernel - 2.6.18-5+em64t+ofed111 (Debian) Disk - SATA-II 500GB HCA - Mellanox MHGS18-XT/S InfiniBand HCA

Interconnect Switch: Voltaire port InfiniBand Switch (14U)

**Kamil Anikiej, Piotr Mikulski, Karol Sobczak [Rozproszone systemy plików](#page-0-0)**

 $QQ$ 

<span id="page-76-0"></span>重

**[Idea](#page-71-0) [Zało ˙zenia twórców](#page-72-0) [Jak to jest zorganizowane](#page-73-0) [Benchmark](#page-76-0)**

### **GlusterFS**

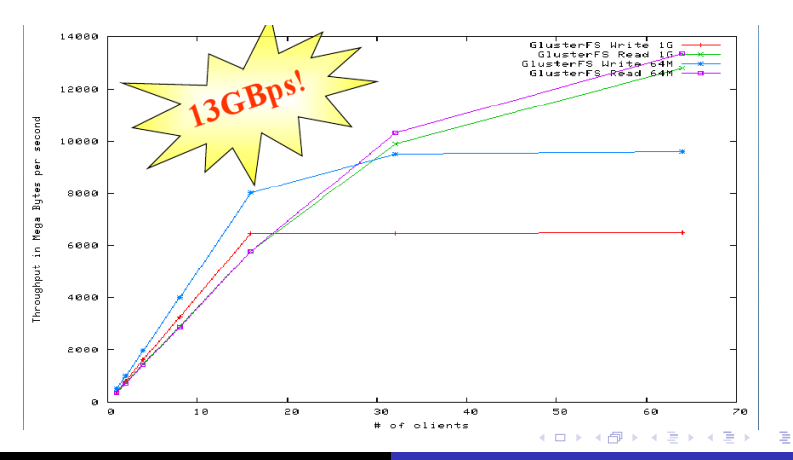

**Kamil Anikiej, Piotr Mikulski, Karol Sobczak [Rozproszone systemy plików](#page-0-0)**

 $298$ 

**[Idea](#page-71-0) [Zało ˙zenia twórców](#page-72-0) [Jak to jest zorganizowane](#page-73-0) [Benchmark](#page-76-0)**

# **GlusterFS**

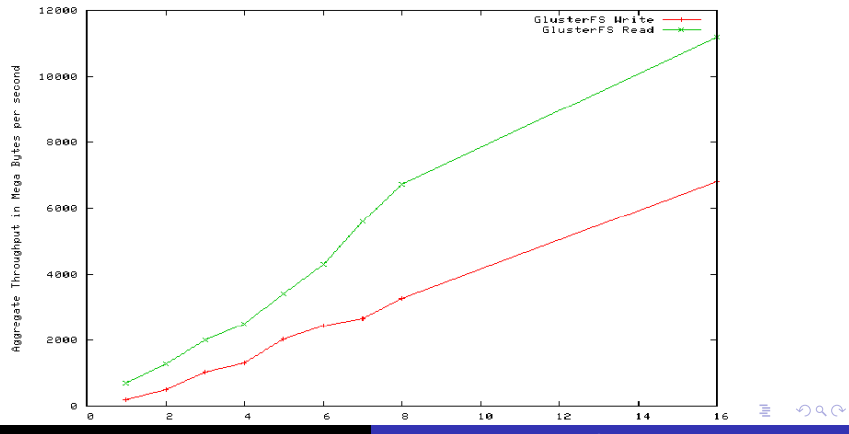

**Kamil Anikiej, Piotr Mikulski, Karol Sobczak [Rozproszone systemy plików](#page-0-0)**

**[Idea](#page-71-0) [Zało ˙zenia twórców](#page-72-0) [Jak to jest zorganizowane](#page-73-0) [Benchmark](#page-76-0)**

K ロ ▶ K 個 ▶ K ミ ▶ K ミ ▶ - ' 큰' - K 9 Q @

Dziękujemy za uwagę.

**Kamil Anikiej, Piotr Mikulski, Karol Sobczak [Rozproszone systemy plików](#page-0-0)**